# **HORTEN IN PRATICA**

--------------

[Memoria presentata al 9° Convegno di Tecnica Aeromodellistica NIKE-FIAM Milano, Autunno 2011]

#### **Sinossi**

-------------

A complemento di quanto presentato in precedenti Convegni Tecnici (Rif.7 e Rif.8) questa memoria ha lo scopo di consentire a qualsiasi costruttore di modelli volanti il dimensionamento aerodinamico di aerodine genuinamente conformi ai principi messi a punto dal Dr. Reimar Horten.

Senza ricorso ad elaborati programmi informatici né a matematiche superiori, un esempio pratico illustra il procedimento in modo semplice, accessibile a tutti. Basta una semplice calcolatrice tascabile.

I riferimenti citati in calce offrono ampie possibilità di approfondimento teorico ai lettori desiderosi di completare le proprie cognizioni su questo interessante argomento.

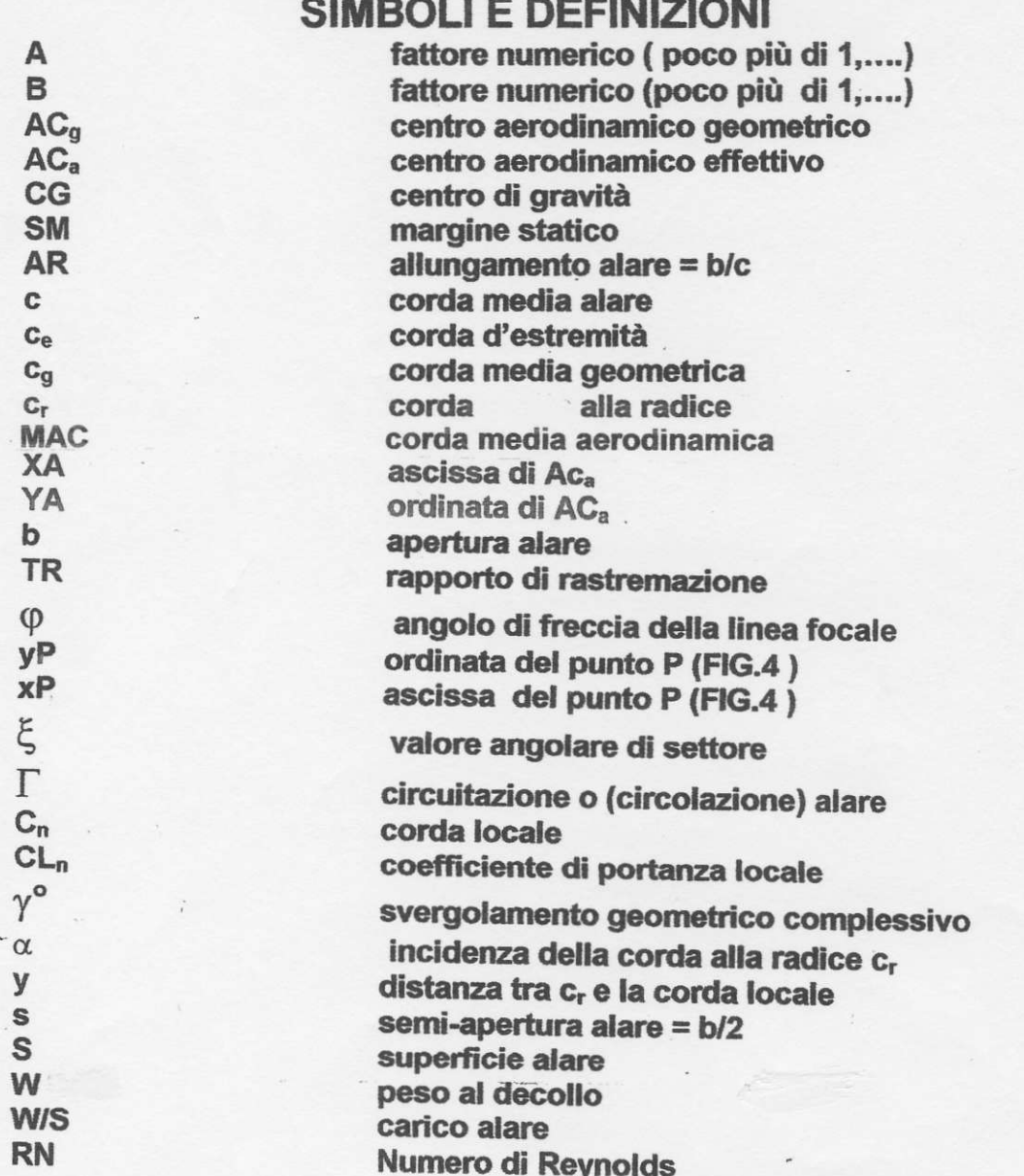

Nei decenni recenti la teoria Horten sulla progettazione di aerodine a configurazione tuttala è stata analizzata dettagliatanente sia in Europa che in America.

Conseguentemente non viene qui ripetuta, dal momento che queste note sono destinate ai costruttori di modelli volanti, che non sono necessariamente ricercatori d'aerodinamica né ingegneri aeronautici.

L'intenzione è quella di fomire loro tutte le necessarie informazioni pratiche, mettendoli così in condizioni di progettare un tuttala genuinamente Horten. Sono evitate matematiche superiori ed elaborati calcoli.

Va da sè che questa memoria non può essere considerata un trattato scientifico per via delle numerose semplificazioni introdotte. Così facendo l'autore spera che il nocciolo del problema sia facilmente compreso anche da quei lettori che non hanno familiarità con la scienza aerodinamica.

Analogamente a quanto fatto con altre mie pubblicazioni (libri ed articoli, pubblicati sia in Italia che in USA) l'illustrazione del procedimento Horten verrà attuata passo per passo, con l'ausilio di un esempio.

Nel caso di ala rettilineare non svergolata, la posizione del centro aerodinamico  $geometrico$   $AC<sub>a</sub>$  si colloca facilmente ad un quarto (circa) della corda media geometrica  $c<sub>q</sub>$ , a partire dal naso.

Si assume normalmente che la posizione di  $AC<sub>a</sub>$  sia al 25% di  $c<sub>a</sub>$  (corda media geometrica), ma valori compresi dal 23% al 29% sono stati riportati in diverse pubblicazioni.

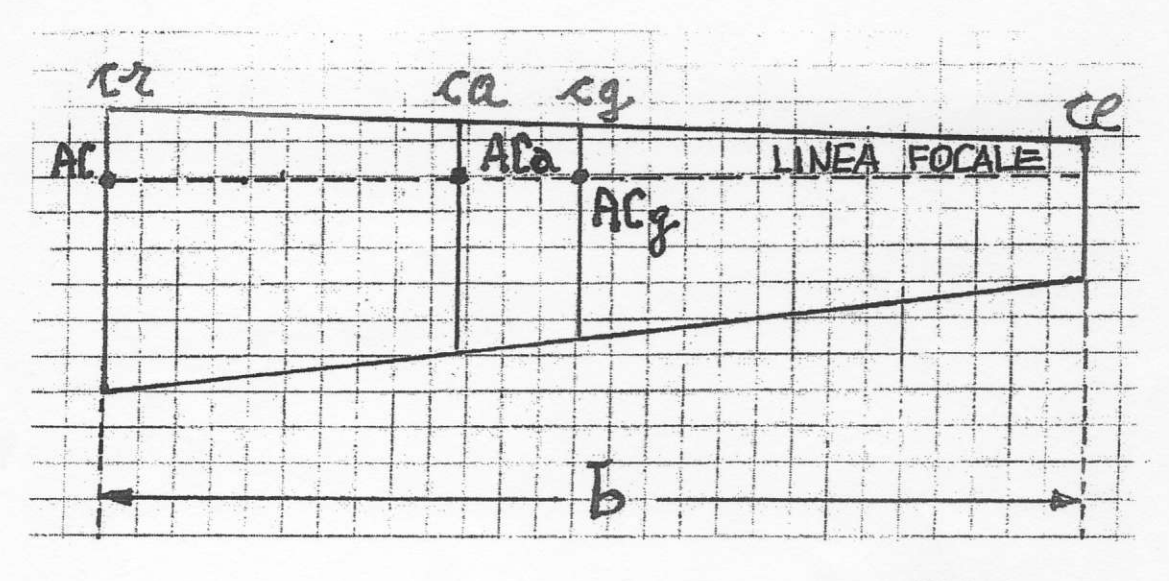

# FIG.l

Unendo tutti i punti collocati al 25% di ogni corda alare si determina la cosiddetta linea focale. Proiettando  $AC<sub>a</sub>$  nella vista laterale (FIG.1) si determina un punto che è essenziale per la stabilità longitudinale statica.

Ogni testo di aerodinamica applicata ci precisa che questo centro aerodinamico deve trovarsi dietro il baricentro CG (a partire dal muso) se si vuole ottenere adeguata stabilità Iongitudinale statica.

La distanza tra questi due punti costituisce il margine statico, normalmente indicato come sM. E' considerato un buon indice di stabilità ed è di solito espresso come percentuale della corda media geometrica.

Tuttavia la sua posizione non può essere calcolata con precisione assoluta, perché la

posizione di AC<sub>a</sub> (centro aerodinamico effettivo) non si può determinare con estrema accuratezza. Ciò venà spiegato più avanti.

Valori di SM compresi tra 0,2  $c_q$  e 0,4 $c_q$  (corda media geometrica) sono riportati nella letteratura tecnica per aerodine di tipi diversi.

ln ogni semi-ala dei nostri modelli volanti quasi sempre l'incidenza alare díminuisce dalla mezzeria verso l'estremità: ciò comporta che verso la mezzeria c'è più portanza e quindi anche il centro aerodinamico si sposta verso di essa.

Nel caso dell'ala rettilineare ciò non è importante: infatti abbiamo considerato la proiezíone del centro aerodínamico nella vista laterale. Sin qui tutto va bene.

La situazione cambia radicalmente se pieghiamo all'indietro la linea focale creando così la configurazione a freccia positiva. Sulla vista laterale le proiezioni di  $AC<sub>g</sub>$ e di AC<sub>a</sub> non coincidono più. La distanza tra di loro d, benché quasi sempre molto piccola, diventa essenziale quando si deve stabilire la stabilità longitudinale statica. Infafti quasi tutti i tuttala a freccia positiva presentano una escursione di CG molto piccola.

Molto spesso i laboratori aerodinamici determinano i dati dei profili per allungamento infinito. lmmaginiamo ora di dividere questa ala dí lunghezza inftnita in tante striscioline di uguale larghezza. Ognuna produce la stessa quantità di portanza. Quindi la linea di portanza è una retta, esattamente come la linea della resistenza.

Ora, siccome questa situazione è puramente ipotetica, immaginiamo di tagliare una piccola porzione di quest'ala con allungamento AR=infinito. Otteniamo così un'ala rettangolare ad allungamento AR=finito. Piegando all'indietro e rastremando le due semiali, otteniamo la configurazione a freccia positiva (FIG.2). Così facendo la situazione cambia radicalmente: la distribuzione della portanza lungo la semi-apertura alare risulta essere quasi elliftica se l'incidenza rimane costante dalla radice all'estremità.

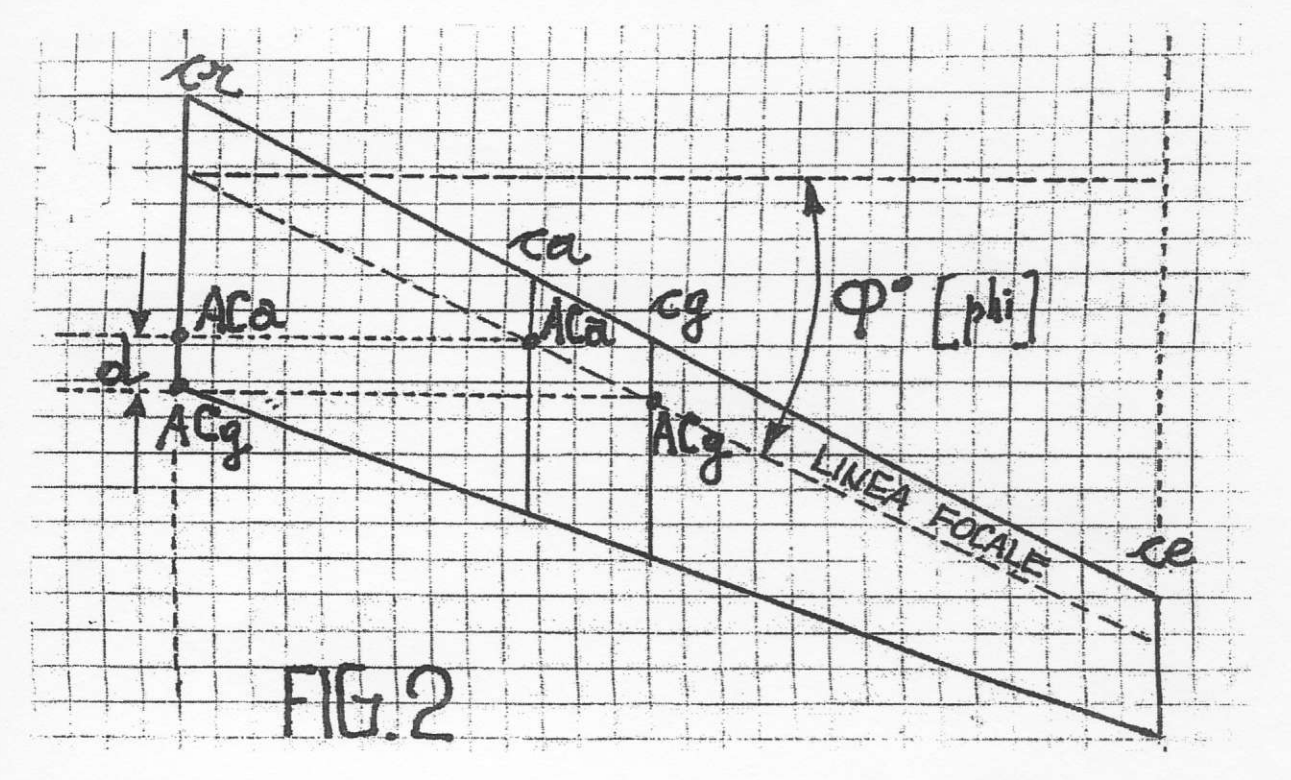

## FIG.2

Ciò è stato determinato teoricamente sulla base del concetto di Prandtl (teoria della linea di portanza, 1920) e verificato sperimentalmente in parecchi laboratori aerodinamici in diversi paesi del mondo.

Parecchio tempo dopo aver annunciato questo principio, lo stesso Ludwig Prandtl arrivò alla conclusione che l'ala con la oiù bassa resistenza indotta NON è ouella ellittica. bensì quella con elevatissimo allungamento e con la maggior parte della portanza concentrata verso la mezzeria.

Qui entra in scena Reimar Horten. All'inizio degli anno '3O del secolo scorso, egli si rese prontamente conto dell'importanza di questo concetto di Prandtl e sviluppò la teoria della distribuzione a campana della portanza lungo la semi-apertura alare.

Ciò costituisce I'elemento determinante del suo pensiero sull'ala volante (o tuttala che dir si voglia).

Vediamo ora come si può calcolare una autentica distribuzione a campana, impiegando informazioni estrapolate dalla corrispondenza scambiata dall'autore con il Dr.Reimar Horten in Argentina, dopo la fine della II° Guerra Mondiale (1939-1945).

Alcune lettere sono incluse nel Rif.3, unitamente alla traduzione in italiano.

Una distribuzione a campana ben progettata assicura una adeguata stabilità longitudinale e direzionale senza alcuna superficie verticale, limitata deflessione degli elevoni e conseguente ridotta resistenza aggiuntiva, minimo rischio di flutter.

Per contro, per una data superficie alare, l'aperiura alare deve essere leggermente maggiorata rispetto ad una superficie con distribuzione ellittica.

Ciò comporta un maggior allungamento AR, con riduzione del Numero di Reynolds RN verso le estremità. Ciò riduce un pochino il vantaggio della minor resistenza indotta. I lettori interessati possono trovare ulteriori particolari nei Rif.2 e Rif.3.

Allo scopo di concentrare la maggior porzione di portanza verso la mezzeria dell'ala, bisogna introdurre un robusto svergolamento geometrico (cioè una notevole variazione dell'incidenza tra la mezzeria e l'estremità alare) unitamente ad uno svergolamento aerodinamico (cioè una variazione del profilo con riduzione dello spessore e/o dell'incidenza). Sempre, a questo proposito, una precisazione, in quanto questo semplicissimo concetto non è sempre correttamente percepito.

Quindi, per definizione, lo svergolamento geometrico è dato dal valore dell'incidenza alla mezzeria (quasi sempre positiva) addizionata a quella all'estremità (quasi sempre negativa). Esempio: se in mezzeria abbiamo +2° ed all'estremità abbiamo -6°, lo svergolamento risulta  $2^{\circ}$  +  $(-6^{\circ})$  = 8°, ovviamente in valore assoluto.

Se aumentiamo il calettamento dell'intera ala rispetto alla direzione di volo, lo svergolamento rimane immutato, Esempio: se raddoppiamo I'incidenza alla mezzeria da +2° a +4°, l'incidenza all'estremità si riduce da -6° a -4°, ma lo svergolamento geometrico rimane immutato  $(+4^{\circ}$  sommato a -4 $^{\circ}$ ) risulta sempre  $8^{\circ}$  in valore assoluto.

In definitiva ciò che conta è la posizione del centro aerodinamico  $AC<sub>a</sub>$ , che è determinato dalle coordinate XA ed YA. Vedere FlG.3.

A questo punto è d'obbligo una parola di cautela.

A differenza del baricentro CG, che può essere determinato con precisione, il centro aerodinamico AC<sub>a</sub> si può trovare soltanto mediante calcoli empirici (almeno per l'aeromodellista medio).

Solo adeguati programmi informatici oppure prove alla galleria del vento possono assicurare una accettabile accuratezza nel determinare la posizione di AC<sub>a</sub> lungo la semi-apertura alare. Le sue coordinate XA (ascissa, asse orizzontale) ed YA (ordinata, asse verticale) hanno una duplice validità.

La proiezione di AC<sub>a</sub> sulla mezzeria alare assicura adeguata stabilità longitudinale, qualora

si trovi dietro il baricentro CG (a partire dal naso, s'intende).

Anche se la determinazione di XA non può essere accurata, non c'è motivo di preoccupazione. A differenza dei costruttori di aeroplani, i costruttori di modelli volanti possono agevolmente variare la posizione del baricentro aumentando oppure diminuendo oppure spostando la zavorra, per esempio le batterie.

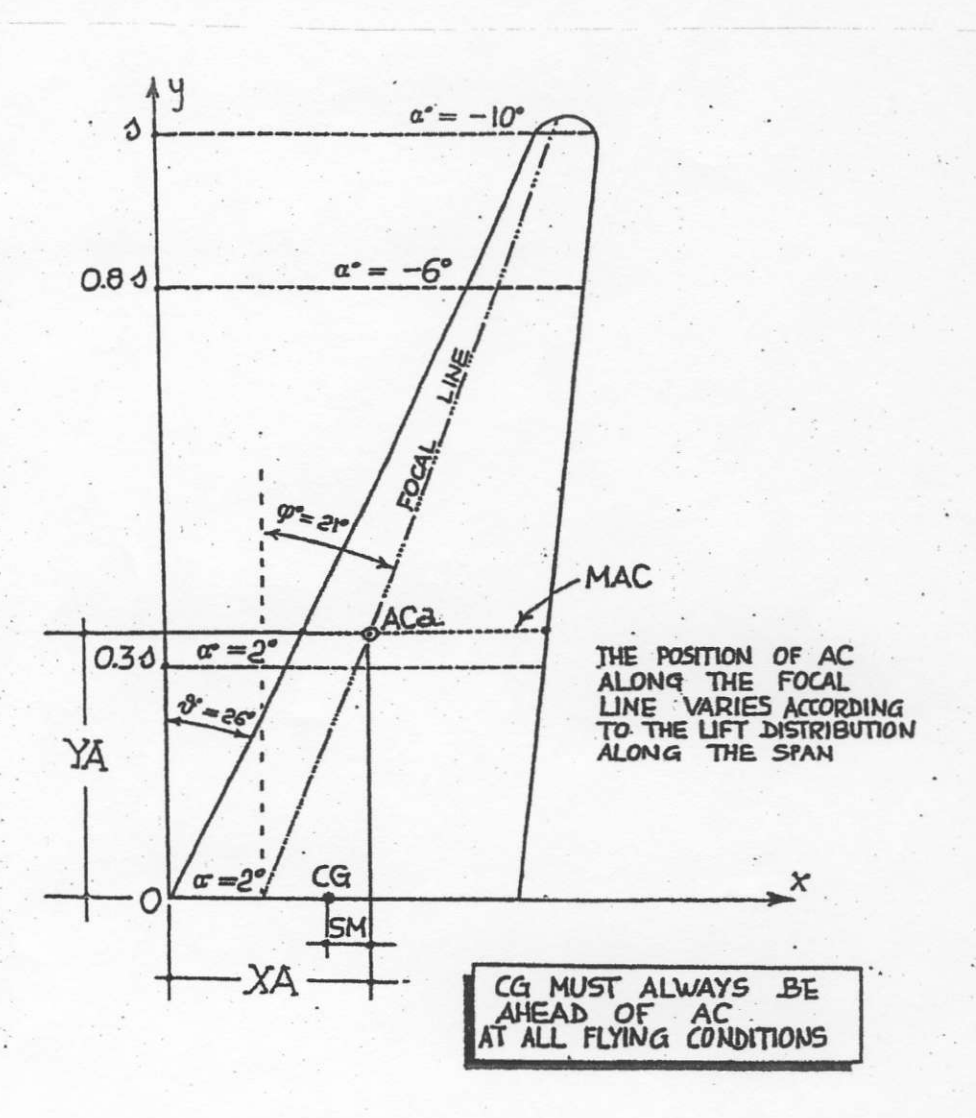

# $FIG.3$

E' questa la prassi corrente per ogni tipo di modello volante, allo scopo di ottenere il corretto margine statico SM (la distanza tra CG ed AC<sub>a</sub>).

La distanza YA tra AC<sub>a</sub> e la mezzeria alare è di gran lunga più importante per quanto riguarda la stabilità laterale e direzionale, nonché per la manovrabilità.

A questo proposito, noi vorremmo avere CG ed AC<sub>a</sub> molto vicini tra loro, ma non coincidenti. Ciò assicura una pronta risposta all'azione delle estremità alari (stabilità). nonché una immediata reazione al movimento degli elevoni (manovrabilità).

Come si è già detto, i calcoli per determinare le coordinate XA ed YA sono ben lungi dall'essere accuratissimi. A questo proposito risulta molto esplicito il Rif.5

Un'ala a freccia positiva, con distribuzione ellittica della portanza fu provata alla galleria del vento Langley del NACA (ora NASA), ad un Numero di Reynolds RN=4 x 10<sup>6</sup>. ll Rapporto NACA# 1208 (W.Schneider, 14Agosto 1951) elenca irisultati dei calcoli eseguiti con diversi procedimenti.

L'ala a freccia provata eveva le seguenti caratteristiche:

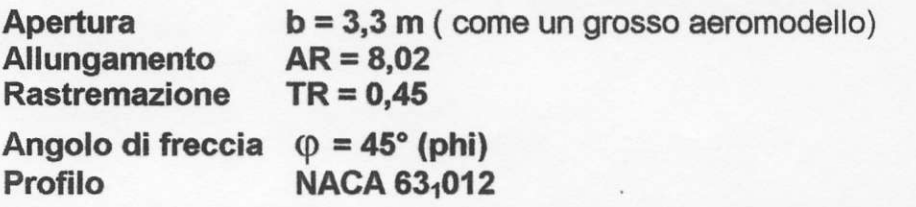

Benché le condizioni di prova fossero molto diverse da quelle aeromodellistiche, i risultati delle prove sono molto significativi e non possono essere ignorati:

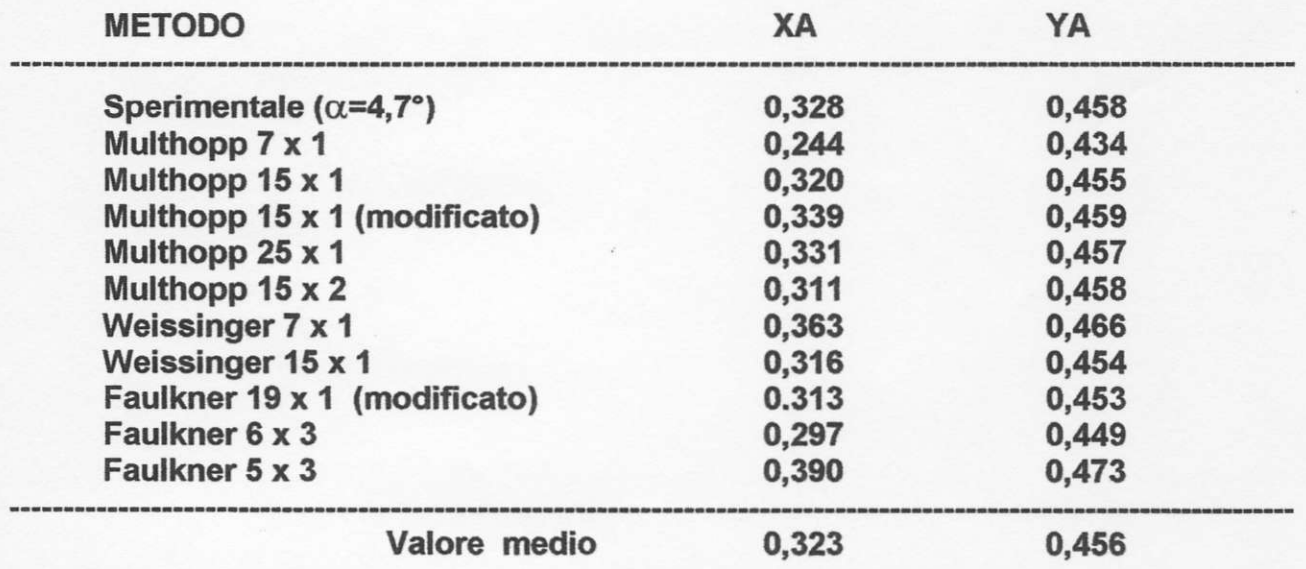

Conclusione: non vale la pena di arrovellarsi il cervello alla ricerca di un risultato assolutamente oreciso.

Tipicamente con la distribuzione ellittica della portanza, il punto XA si trova sul centroide della superficie semi-ellittica, cioè a circa 0,42 s. Nel caso della distribuzione a campana della portanza, il punto YA si trova a circa 0,32a; questa posizione assicura una miglior stabilità di rollio. Non dimentichiamo che un'aerodina Horten è priva di impennaggio verticale. Questi due valori venivano impiegati dal Dr. Horten nei suoi calcoli preliminari. L'autore li ritiene adatti per i modelli volanti, dal momento che i calcoli in aeromodellismo in molti casi - sono ancor meno che preliminari.

Vediamo ora come si può realizzare praticamente la campana di Horten. ll relativo procedimento era stato incluso nel Rif.8; viene qui ripetuto per completezza d'informazione (FlG.4).

(1) Tracciare un segmento orizzontale che rappresenti in scala opportuna l'apertura alare b. Per esempio, se  $b = 200$  cm ed il rapporto di scala scelto è 1:5, il citato segmento risulta lungo 40 cm.

(2) Facciamo ruotare il segmento 0-1 (che rappresenta la semi-apertura alare  $s = b/2$ ) in modo che tracci una semi-circonferenza, avendo ruotato di î80".

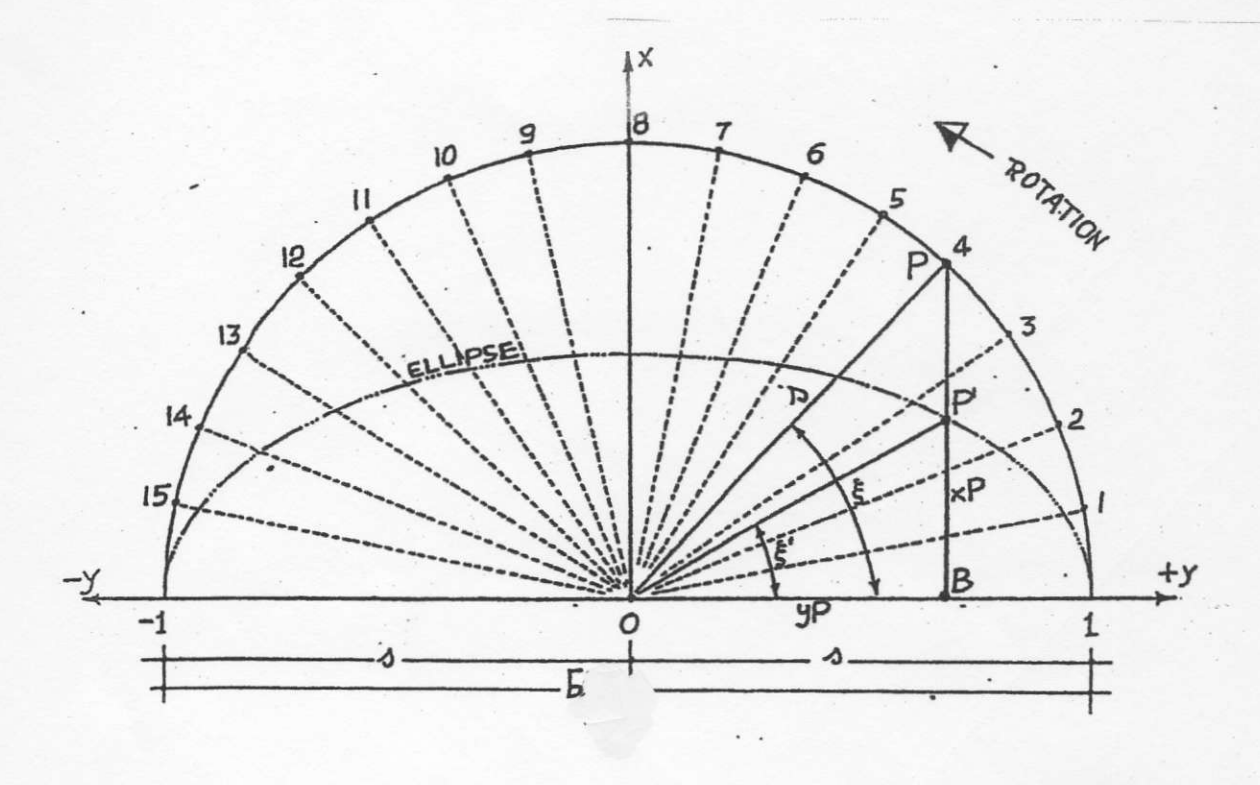

FIG.4

(3) Suddividiamo l'intera semi-circonferenza in sedici settori, ciascuno avente quindi il

valore angolare  $\xi$  (csi) = 180 : 16 = 11,25°.

(4) Numeriamo da 1 a 15 i numeri sulla circonferenza.

(5) Prendiamo ora in esame un punto sulla circonferenza, per esempio il punto 4 (quarto settore).

(6) Tracciando un segmento verticale da questo punto, intercettiamo il raggio 0-1 (cioè s) nel punto B.

## **TABELLA 1**

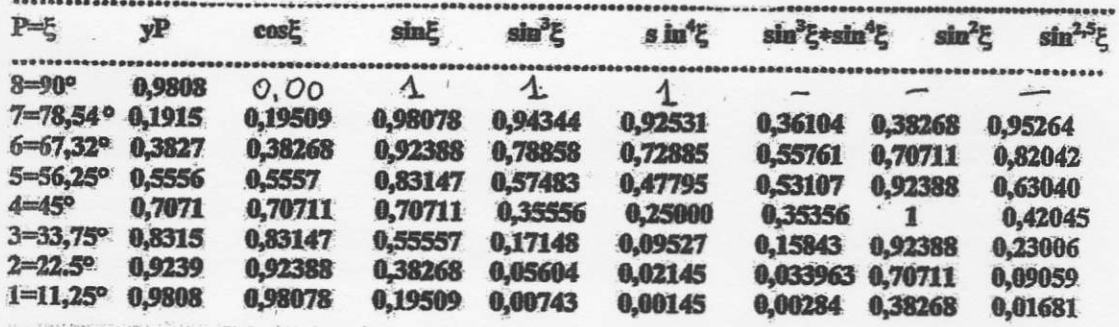

N.B. Nella prima colonna sono riportati gli otto punti P con i relativi valori angolari in gradi. Nella seconda colonna sono riportate le ascisse (yP) dei punti P, misurate a partire dallo O. Nelle altre colonne sono indicati i valori dei coefficienti trigonometrici per calcolare i diversi tipi di distribuzione a campana della portanza.

 $FIG.7$ 

(7) Le coordinate del punto P sono definite dalle semplici relazioni trigonometriche

yP = s · cos ξ (leggasi "s moltiplicato coseno di csi")

 $xP = s \cdot \sin \xi$  (leggasi "s moltiplicato seno di csi"))

(8) Lo stesso si applica a tutti i punti della semi-circonferenza.

(9) Eccoci ora al nocciolo del procedimento. Se la lunghezza di ogni segmento P - B viene moltiplicato per un fattore minore di 1, il segmento più corto risultante P' - B risulta essere

collocato su una curva convessa ellittica. Per esempio possiamo usare il fattore sin  $\xi$ .

(10) Usando fattori diversi da sin  $\xi$ , come quelli della Tabella 1 (preparata dal Dr.Reimar Horten) si ottengono diversi tipi di curva campana.

Molto probabilmente il valore adatto per modelli volanti è compreso tra sin<sup>2,5</sup> $\xi$  e sin<sup>4</sup> $\xi$ . A questo punto dobbiamo introdurre il concetto della circolazione (o circuitazione), che è poco conosciuto tra i costruttori di modelli volanti. Di solito viene indicato con la lettera

greca  $\Gamma$  (gamma maiuscola). In ogni punto della apertura alare la circolazione viene definita dalla relazione

$$
\Gamma = C_n * CL_n * 2 * \pi * r * v_r
$$

che è ampiamente illustrata nelle pagine 13, 14 e 15, in quanto entra nel teorema di Kutta-Joukowski (già menzionato in precedenti Convegni Tecnici). Per gli scopi di questa trattazione divulgativa, ci interessa il prodotto C<sub>n</sub> \* CL<sub>n</sub>, normalmente usato da Horten (e da altri) come indicazione della portanza che si sviluppa in ogni punto della semi-apertura alare. I valori  $C_n$  e  $CL_n$  sono rispettivamente la corda locale ed il relativo coefficiente di portanza.

Sfortunatamente i coefficienti locali di portanza sono sconosciuti quasi sempre nelle applicazioni aeromodellistiche: la loro determinazione è fuori dalle possibilità normali dei costruttori di modelli volanti.

Si può fare mediante elaborati programmi informatici, ma - per quanto ne sappia l'autore sono in tedesco, lingua che non è molto diffusa tra gli aeromodellisti italiani (e non solo  $loro...$ ).

Nei conteggi preliminari, il Dr. Horten usava il valore CL<sub>n</sub> = 1 per l'intera apertura alare. Come conseguenza, le curve a campana così calcolate risultano essere soltanto geometriche, visto che dipendono soltanto dalla lunghezza delle varie corde.

Tuttavia una soluzione di compromesso si può trovare, come si vedrà nell'esempio pratico presentato poco più avanti. Benché non sia rigorosamente esatto, produce una accettabile visualizzazione della distribuzione a campana.

Parecchi procedimenti sono stati presentati nella letteratura tecnica, che sono adatti per determinare la distribuzione della portanza lungo l'apertura alare (Culver, Lippisch, Multhopp, Weissinger, Anderson, Schrenk, ed altri ancora), come indicato nei Rif.2 e Rif.3. Il metodo Schrenk è illustrato in un'altra monografia presentata in questo convegno.

# **TABELLA 2**

 $\gamma_{1/3} = 2 \cdot [0,33 + 1,05 \cdot (0,33)^2 + 1,10 \cdot (0,33)^3] =$  $= 2 * [0,33 + 0,1143 + 0,0394] = 0,9675'$  $72/3 = 2 * [0,66 + 1,05 * (0,33)^{2} + (1,10 * (0,33)^{3}] =$  $= 2 * [0,66 + 0,1143 + 0,0394] = 1,62$  $\gamma_{3/5} = 2 * [1 + 1,05 + 1,10] = 2 * 3,15 = 6,30$ 

Una regola empirica, ampiamente verificata in pratica, indica che lo svergolamento alare complessivo (cioè dalla radice all'estremità) è sempre compreso tra 6° e 9° (valore assoluto). Ciò si riscontra anche nei modelli per volo libero realizzati prima della II° Guerra A livello aeromodellistico sembra adeguata la formula sviluppata dal Dr.Reimar Horten per gli alianti ed i motoalianti da durata. Assicura che I'aerodina sia stabile direzionalmente e longitudinalmente anche senza ricorso a deflessione di elevoni o timoni direzionali. E'data dalla relazione seguente (riportata nei Rif.2 e Rif.3):

$$
\gamma^{\circ} = \alpha^{\circ} * [y/s + A * (y/s)^{2} + B * (y/s)^{3}]
$$

nella quale

 $\gamma^{\circ}$  = svergolamento geometrico complessivo (valore assoluto in gradi)

 $\alpha^{\circ}$  = incidenza della corda alla radice cr

y = distanza tra la corda locale e cr

 $s =$  semi-apertura alare b/2

 $A =$  fattore numerico, poco superiore a 1

B = fattore nurnerico, poco superiore a I

ldealmente questo procedimento divide la semi-ala in tre parti uguali: nella prima, vicina alla mezzeria, lo svergolamento è lineare, quindi evolve in una linea curva, che assicura una miglior efficienza globale.

I fattori numerici A e B venivano modificati di volta in volta, secondo le esigenze di progetto. L'intento era quello di assicurare che il coefriciente di stallo venisse raggiunto per primo nel terzo centrale della semi-apertura, purchè si fosse scelto un adeguato rapporto di rastremazione TR.

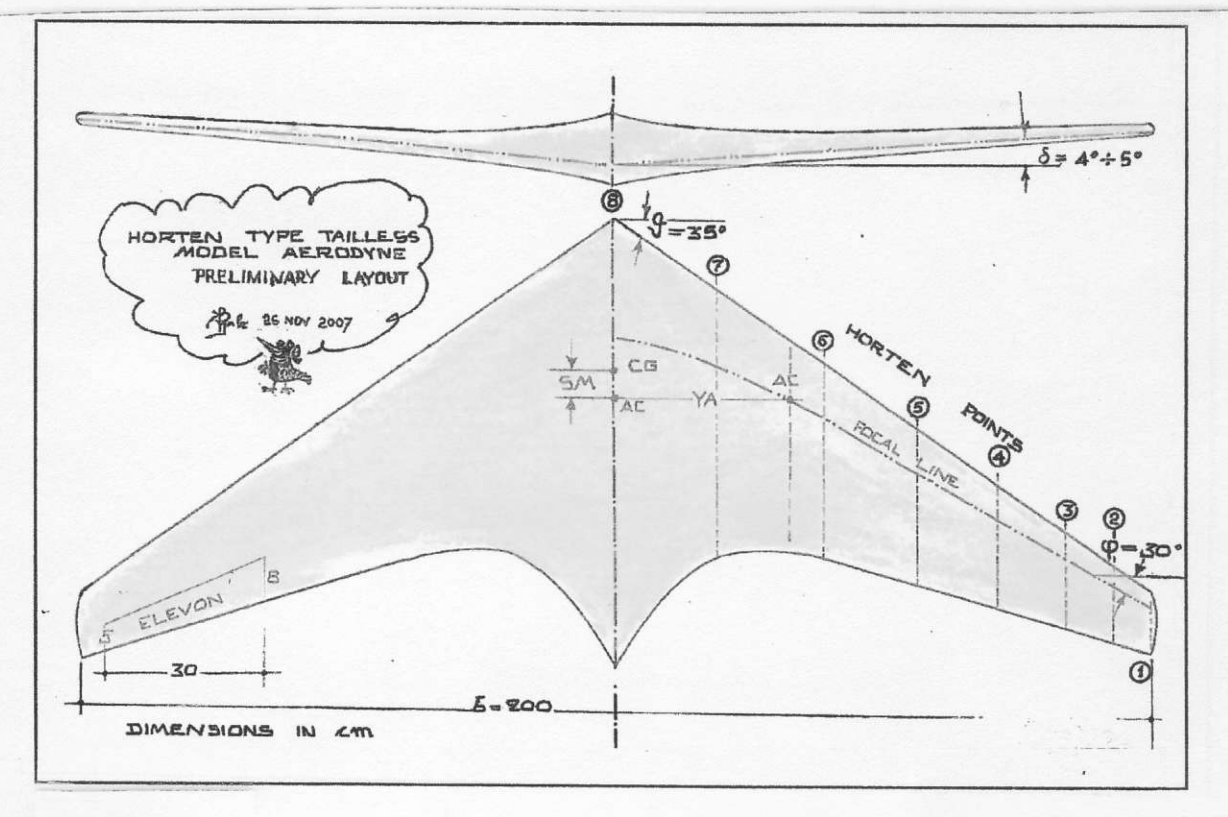

FIG.6

Facciamo un esempio:  $s = 100$  cm,  $A = 1,05$ ,  $B = 1,10$ .

Secondo la formula sopra riportata, lo svergolamento all'estremità di ognuna della tre parti risulta

 $\gamma_{1/3} = 0,9675^{\circ}$  $Y_{2/3} = 2,87^{\circ}$  $\gamma_{3/3} = 6,30^{\circ}$ Il valore assoluto dello svergolamento (ignorando i segni positivo e negativo) risulta quindi

 $\gamma^{\circ} = \alpha^{\circ} + \gamma_{3/3} = (+2^{\circ}) + (-6,30^{\circ}) = 8,30^{\circ}.$ 

Si osservi la Tabella 2 per il dettaglio dei conteggi.

Facciamo ora un esempio pratico. La FIG.6 mostra la pianta in scala di un modello volante tipo Horten avente le seguenti caratteristiche:

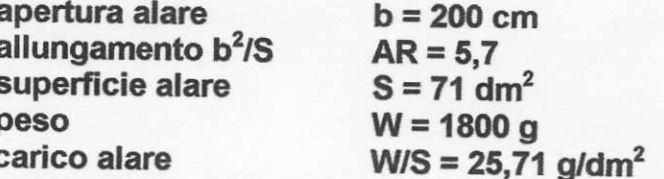

Agli otto caratteristici "punti Horten" (precedentemente definiti) le lunghezze in centimetri delle corde locali sono:

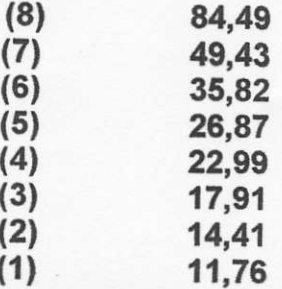

A questo punto decidiamo di scegliere la funzione trigonometrica sin<sup>3</sup> $\xi$ , che ha lla coordinata YA = 0,334.

Usando i dati presentati nella Tabella 1 possiamo tracciare la curva campana A. Si veda la FIG.5.

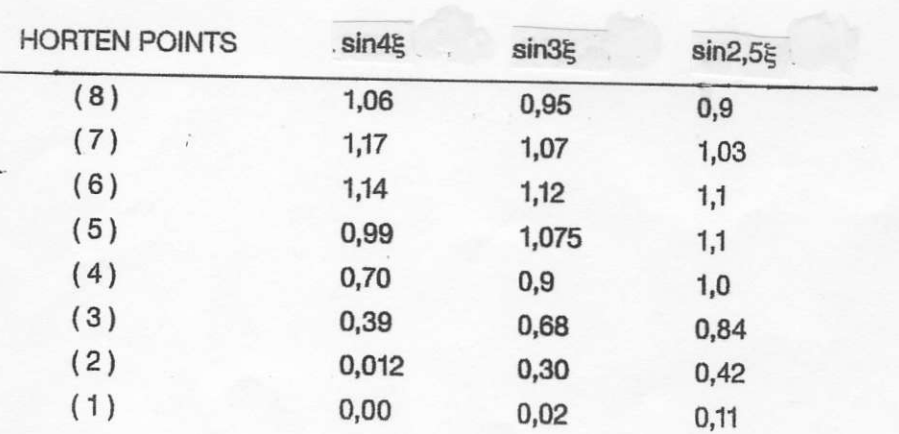

### **TABELLA 3**

E' una semplice indicazione, in quanto si basa soltanto sulle corde locali. La Tabella 3 mostra valori di CL per ali a freccia positiva e tre valori della funzione

trigonometrica sin $\xi$ . Anche se moltiplicassimo i valori della linea A (FIG.5) per questi valori di CL<sub>n</sub>, la sagoma della campana non cambierebbe di molto. Nella realtà la campana di Horten diventa concava nella parte esterna della semi-ala per via del robusto svergolamento che abbiamo introdotto. Qui la spinta aercdinamica (portanza) è direfta verso il basso (linea B deportanza).

La effettiva sagoma della curva a campana è verosimilmente analoga a questa. Tutto ciò non è altro che un utile esercizio accademico: infatti, dal punto di vista pratico non sappiamo come collegare la forma reale della campana alle prestazioni del nostro modello mediante conteggi adeguati. Una collaudata prassi suggerisce che una campana

 $\sin^3 \xi$  è adatta ad un agile veleggiatore (o moto-veleggiatore) come quello della FIG.6,

mentre una campana  $\sin^{2.5}$  risulta adeguata per un veleggiatore con allungamento AR molto elevato. A questo proposito tuttavia, bisogna ricordare che non ci sono molte verifiche sperimentali.

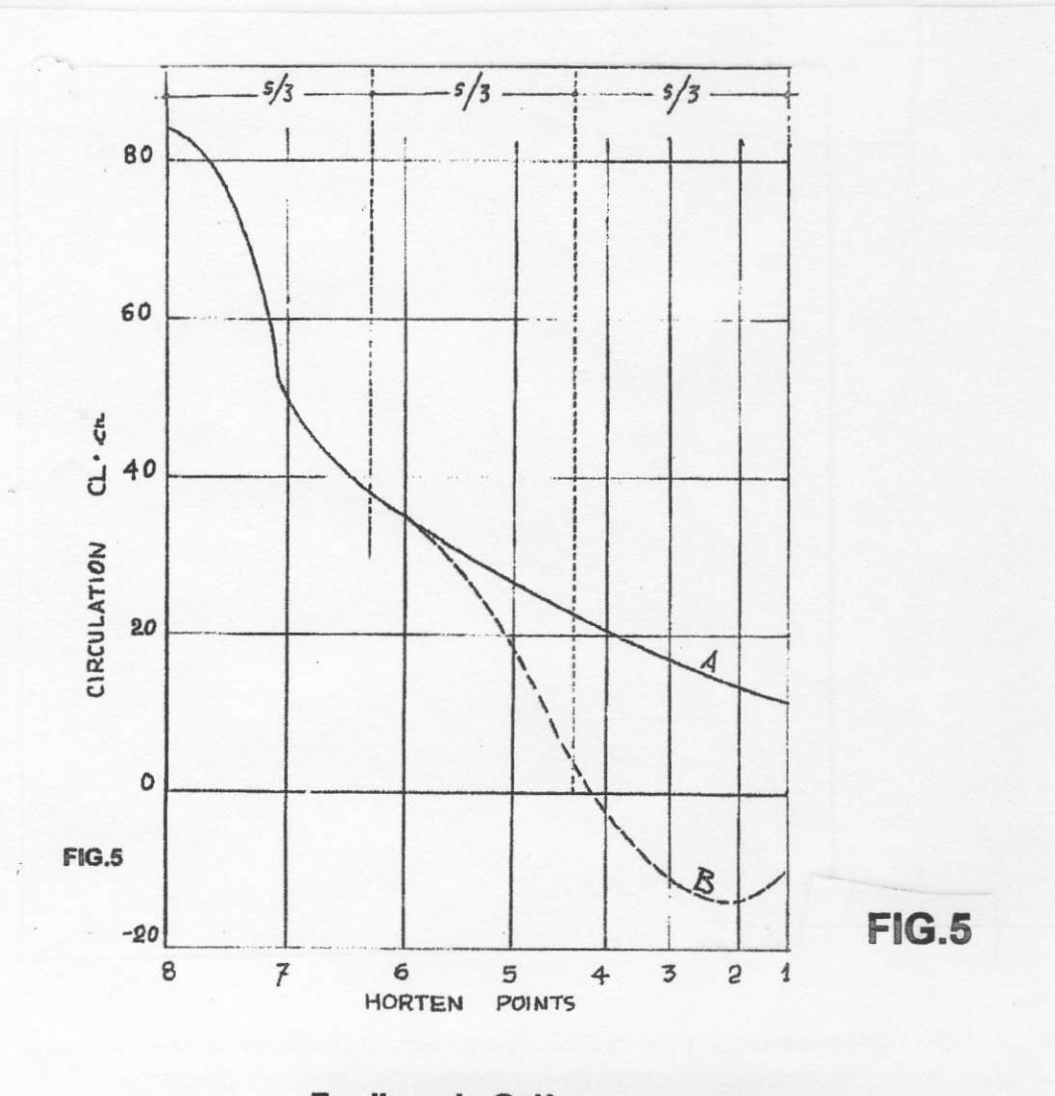

Ferdinando Galè (aeromodellista dal 1934)<br><ferdigale@alice.it>

Baveno, Dicembre 2010

# **RIFERIMENTI**

- (1) TAILLESS TALE, F.Galè, B<sup>2</sup> Streamlines, Olalla, USA, Nov.1991
- (2) TUTTALA HORTEN, F.Galè, La Bancarella Aeronautica, Set. 2007, Torino
- (3) T.W.I.T.T. Newsletter, El Caion, California, diverse edizioni dal 1986
- (4) STABILITA' E MANOVRABILITA' LATERALE DEL VELIVOLO. A.Lausetti-P.Morelli, 1977, Torino
- (5) NACA Report #1208, W.Schneider, 1951, USA
- (6) PRACTICAL HORTEN, F.Galè, RCSD, Olalla, USA, Apr. 2010
- (7) PER CHI SUONA LA CAMPANA ?, F.Galè, Dic.2007, Milano **Settimo Convegno Tecnico NIKE-FIAM**
- (8) CAPIRE HORTEN, F.Galè, Nov.2009, Milano **Ottavo Convegno Tecnico NIKE-FIAM**
- (9) WALTER E REIMAR HORTEN, F.Galè, Settimo Cielo, Anno 1, Numero 1
- (10) INTRODUCTION TO AERODYNAMICS, G.Craig, USA, 2002
- (11) STOP ABUSING BERNOULLI. G.Craig, USA, 1997
- (12) UNDERSTANDING FLIGHT, D.F.Anderson e S.Eberhatdt, USA, 2001
- (13) PERCHE' L'AERPLANO VOLA? F.Galè, La Bancarella Aeronautica, 2° edizione, 2004

### Dal Rif. 13

davanti al bordo d'entrata *finflessione)*: sul dorso il flusso va verso la coda del profilo, e poi devia verso il basso. Sotto al profilo c'è un lieve movimento in avanti, verso il bordo d'entrata. Globalmente questi movimenti delineano un percorso circolare attorno al profilo: ecco la *circolazione* o *circuitazione* che dir si voglia. Se fossero visibili le molecole d'aria, lo potrebbe vedere un osservatore che si muovesse parallelamente all'ala, alla sua stessa velocità. Anche in una galleria del vento, opportunamente attrezzata si potrebbe vedere il percorso circolare.

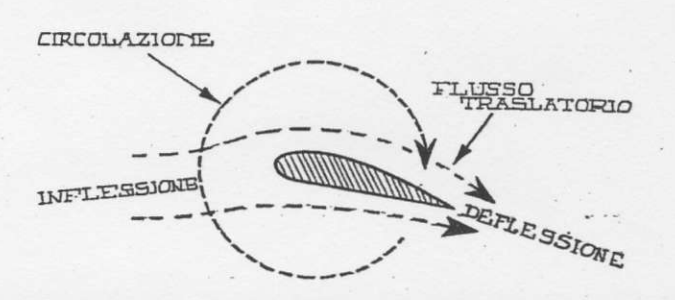

#### **FIG.5.9**

Se le molecole d'aria fossero visibili, un osserruatore immobile vedrebbe la circolazione attorno all'ala in movimento (come nella FIG.5.8); se si muovesse assieme all'ala, vedrebbe il flusso traslatorio con inflessione e deflessione.

Un accorto esperimento permette di dimostrare la *circolazione*; si immerge un modello d'ala in una corrente liquida, nella quale siano in sospensione goccioline di un altro liquido (non miscibile con l'acqua), in grado di diventare luminescenti se colpite dalla luce. Si manda una sottile lama verticale di luce, giacente nel piano della velocità, quindi ad angolo retto col bordo d'attacco.

Diventano così visibili i movimenti delle goccioline fluorescenti; le loro tracce, fotografate con esposizione a tempo brevissimo ma finito, non sono puntiformi, ma tante lineette che indicano le loro traiettorie [FIG.5.10]. Queste definiscono il campo delle velocità attorno all'ala nel piano della lama luminosa.

Questa interessante fotografia, eseguita agli inizi del secolo scorso dal generale Bernasconi (Genio Aeronautico), è stata ripresa da pubblicazioni italiane e straniere (Rif.43), ma praticamente ignorata, non solo nel nostro paese.

Il concetto di circolazione è stato analiticamente descritto dal fisico tedesco Ludwig Prandtl, nei riferimenti già citati, che sono corredati di ottime fotografie.. Aveva scritto, nel 1934, "la portanza si può intendere solo sovrapponendo un flusso circolatorio sopra un flusso traslatorio".

Le due prospettive della FIG.5.9 sono entrambe valide, dal momento che la direzione del moto dipende dalla posizione dell'osservatore, fisso o mobile.

La circolazione, di solito rappresentata col simbolo  $\Gamma$  (gamma maiuscola), ha le caratteristiche di un vortice: quindi la sua intensità varia in ragione inversa al raggio, come indicato nella FIG.5.11. L'intensità di circolazione si determina con una semplice relazione

> $\Gamma = 2^* \pi^* \mathbf{r}^* \mathbf{v}_r$  $(m<sup>2</sup>/sec)$

nella quale r è il raggio di rotazione e vr la corrispondente velocità.

 $-42-$ 

# Dal Rif. 13

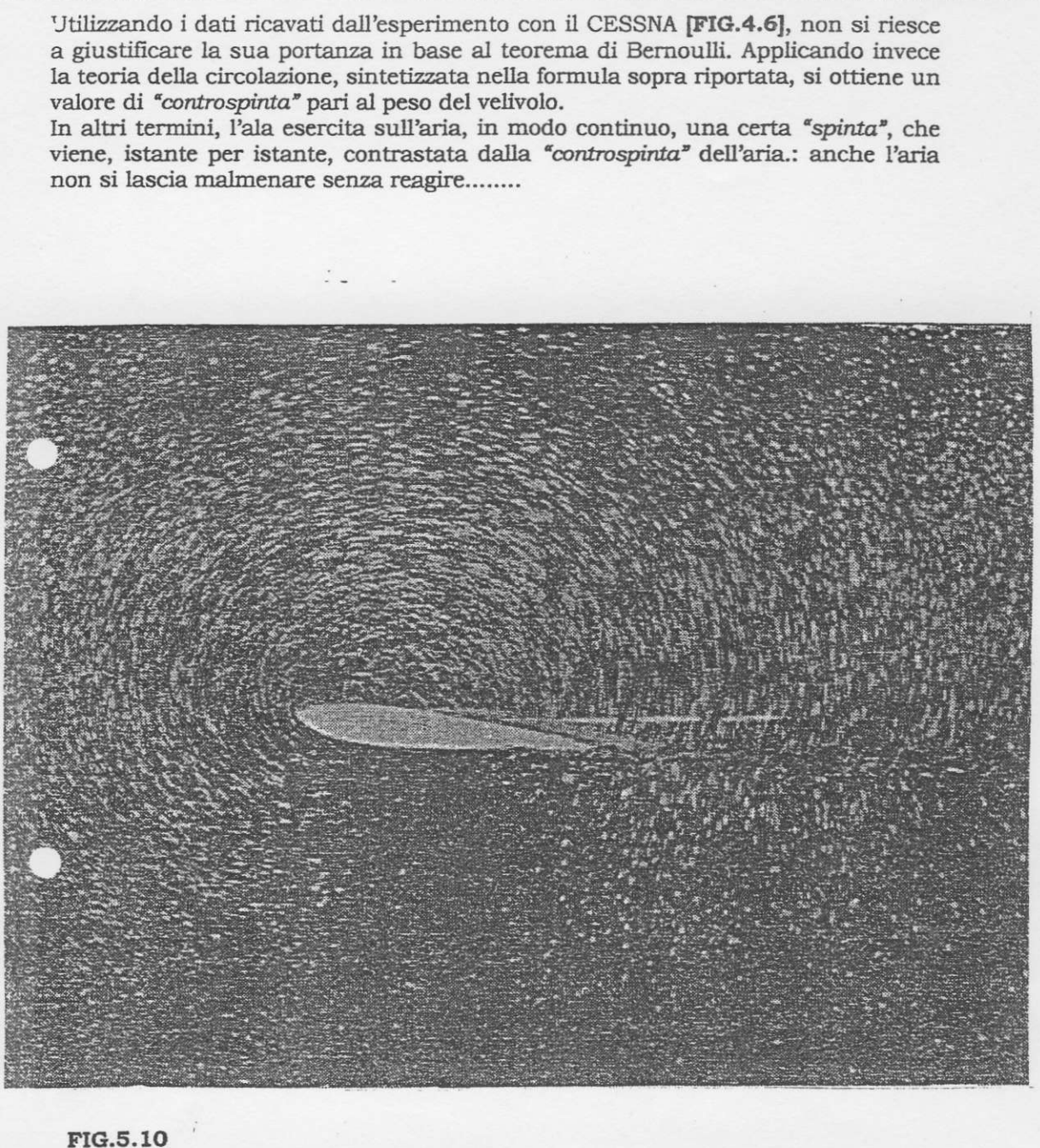

La circolazione attorno all'ala fotografata, mediante un geniale accorgimento, dal Gen.Bernasconi del Genio Aeronautico agli inizi del secolo scorso.

 $-43$ 

# Dal Rif. 13

La circuitazione alare ed il teorema di Kutta-Joukowski sono ampiamente trattati anche nei Rif. 10, 11, 12.

L'autore desidera ringraziare l'amico Tullio Argentini, che ha tempestivamente segnalato alcune omissioni formali presenti nel testo

originario.

#### TEOREMA DI KUTTA-JOUKOWSKY

Per un cilindro rotante con una intensità di circolazione arbitraria ed immerso in un flusso traslatorio, è stato sviluppato un teorema per determinare la forza (portanza), ad opera di due studiosi che operavano indipendentemente uno dall'altro: M.W.Kutta, (1867-1944) tedesco, e N.E.Joukowsky (1847-1921) russo:

#### $L = 0 * \nabla * b * \Gamma$

I simboli indicano:

 $p =$ densità dell'aria

 $v =$  velocità di rotazione

- b = lunghezza del cilindro (equivalente all'apertura alare)
- $\Gamma$  = circolazione (come già definita)

Questo teorema, essenziale per la teoria del volo, stabilisce che la portanza prodotta dall'azione combinata della circolazione e dalla traslazione è proporzionale all'intensità delle due velocità.

 $v_c = \Gamma/2\pi r_e$ 

FIG.5.11 La velocità della circolazione è inversamente proporzionale al raggio: è rappresentata dalla lunghezza della freccia curva.

Qualora si conoscessero le velocità ad una conveniente distanza dal dispositivo portante (cilindro rotante oppure ala fissa), si potrebbe calcolare la spinta aerodinamica. Kutta presentò l'equazione nel 1902, Joukowsky nel 1905; curioso ma non raro esempio di due studiosi che giungono separatamente allo stesso identico risultato. Kutta stava studiando la portanza generica che si produce nei fluidi in movimento; Joukowsky sperimentava le forme dei pannelli degli aquiloni multipli di grandi dimensioni (portapersone). Allora si pensava di usarli come piattaforme di osservazione sui campi di battaglia, con un impavido soldato dello Zar di tutte le Russie a bordo. Dimostrato scientificamente e dimostrato sperimentalmente che la portanza dipende dal campo aerodinamico attorno al cilindro rotante, Joukowsky ideò un geniale metodo matematico per trasferire questa possibilità ai normali profili aeronautici. Kutta aveva ipotizzato che l'intensità della circolazione si aggiusterebbe automaticamente ad un livello tale, per il quale il flusso dorsale e quello ventrale si mescolerebbero armoniosamente al bordo d'uscita. Questo fatto è noto come condizione di Kutta, ma è purtroppo di interesse puramente accademico, in quanto il teorema di Kutta-Joukowsky (che si applica ugualmente bene a profili alari e cilindri) non spiega da che cosa derivi l'intensità della circolazione.

**HORTEN IN PRATICA 15** 

 $E = \frac{1}{2\pi r}$